# lccFileCompare Manual

# **Description**

This document describes the lccFileCompare application and how to use it.

The lccFileCompare application compares two files using one of the following modes:

Bytes check Does record exist in both files Does record exist in only the first file

The lccFileCompare application receives settings from Command Line parameters. It was built to run in a Command window and can be embedded into batch files.

> **Index** Logic File Command Line Execution Command Line Parameters Script Examples

**\_\_\_\_\_\_\_\_\_\_\_\_\_\_\_\_\_\_\_\_\_\_\_\_\_\_\_\_\_\_\_\_\_\_\_\_\_\_\_\_\_\_\_\_\_\_\_\_\_\_\_\_\_\_\_\_\_\_\_\_\_\_**

# **Command Line Execution**

The lccFileCompare program can be executed by just using the syntax: lccCommander [parameters...]

Any mandatory parameters must be supplied. The order of the parameters does not matter.

**\_\_\_\_\_\_\_\_\_\_\_\_\_\_\_\_\_\_\_\_\_\_\_\_\_\_\_\_\_\_\_\_\_\_\_\_\_\_\_\_\_\_\_\_\_\_\_\_\_\_\_\_\_\_\_\_\_\_\_\_\_\_**

# **Command Line Parameters**

The lccFileCompare program recognizes the following parameters:

## **lcc:compareMode** *(mandatory)*

Changes how the program parses/compares the two files. **Modes Supported:** 1,2,3 **Mode Numbers:** 1: Byte Check 2: Return record from File 1 if in both File 1 and File 2

3: Return record from File 1 if in only in File 1

## **Syntax:**

lcc:compareMode [mode number]

## *Example:*

lcc:compareMode "1"

Page **2** of **4**: lccFileCompare-manual.docx

```
lcc:file1 (mandatory)
```
Provides the first file to use in comparison. **Modes Supported:** 1

**Syntax:**

lcc:file1 [path/file]

*Example:*

lcc:file1 "\\server\share\$\file1.edb"

**lcc:file2** *(mandatory)*

Provides the second file to use in comparison. **Syntax:** lcc:file2 [path/file]

*Example:*

lcc:file2 "\\server\share\$\file2.edb"

#### **lcc:previousLine** *(optional)*

Will show the previous/current lines at the point of a mismatch between the files. Lines are designated as those ending in a Carriage Return (13) or Line Feed (10) character. The default maximum line size retrieved is set at 2,000 characters, but, this can be modified.

The only valid values are: **YES** or **NO Modes Supported:** 1 **Syntax:**

lcc:previousLine [YES/NO]

*Example:*

lcc:previousLine "YES"

#### **lcc:previousLineMaxSize** *(optional)*

Sets the maximum line size retrieved with the **lcc:previousLine** setting.

**Modes Supported:** 1

**Syntax:**

lcc:previousLineMaxSize [number]

#### *Example:*

lcc:previousLineMaxSize "250"

#### **lcc:reportStatusCount** *(optional)*

By default, the program will not give status reports as it parses the files.

Mode 1: If you would like reports at every [number] certain amount of characters, use this setting.

Modes 2,3: If you would like reports at every [number] certain amount of records from File 1, use this setting.

**Modes Supported:** 1,2,3

**Syntax:**

lcc:reportStatusCount [number]

*Example:*

lcc:reportStatusCount "1000000"

**lcc:reportFile** *(optional)*

Page **3** of **4**: lccFileCompare-manual.docx

By default, the program will show results to the console window. If this key is provided, the results will be written to this path/file.

```
Syntax:
       lcc:reportFile [path/file]
```
*Example:*

lcc:reportFile "drive:\folder\file.txt"

#### **lcc:reportStatusCount2** *(optional)*

By default, the program will not give status reports as it parses the files. Modes 2,3: If you would like reports at every [number] certain amount of records from File 2, use this setting. **Modes Supported:** 2,3 **Syntax:** lcc:reportStatusCount2 [number]

*Example:*

lcc:reportStatusCount2 "1000000"

#### **lcc:suppressedHeaderFooter** *(optional)*

By default, the program will display a header/footer, showing started/completed information, including settings supplied. Supply this setting to prevent that information.

The only valid values are: **YES** or **NO Modes Supported:** 1,2,3 **Syntax:** lcc:suppressHeaderFooter [YES/NO] *Example:*

lcc:suppressHeaderFooter "YES"

## **Script Examples**

#### **#1: Compare two PDFs**

lccFileCompare.exe lcc:file1 test1.pdf lcc:file2 test2.pdf

**#2: Compare two PDFs, showing previous/current line at mismatched section with a maximum 200 character length in the previous/current line.**

```
lccFileCompare.exe lcc:file1 test1.pdf lcc:file2 test2.pdf lcc:previousLine 
YES lcc:previousLineMaxSize 200
```
**#3: Compare two PDFs, showing previous/current line at mismatched section with a maximum 200 character length in the previous/current line, report status every 500,000 characters.**

```
lccFileCompare.exe lcc:file1 test1.pdf lcc:file2 test2.pdf lcc:previousLine 
YES lcc:previousLineMaxSize 200 lcc: lcc:reportStatusCount 500000
```
Page **4** of **4**: lccFileCompare-manual.docx

**#4: Compare two PDFs, showing previous/current line at mismatched section with a maximum 200 character length in the previous/current line, report status every 500,000 characters, suppress the header/footer.**

lccFileCompare.exe lcc:file1 test1.pdf lcc:file2 test2.pdf lcc:previousLine YES lcc:previousLineMaxSize 200 lcc: lcc:reportStatusCount 1000000 lcc:suppressHeaderFooter NO

## **Definitions**

**PDF** - Portable Document Format

## **Modifications**

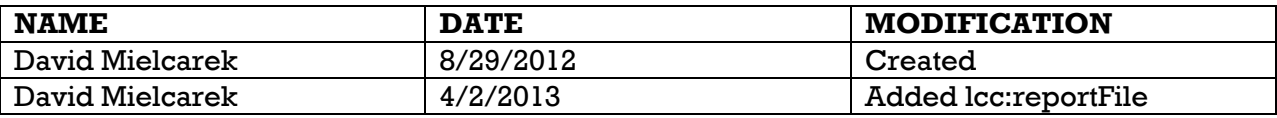

End of document